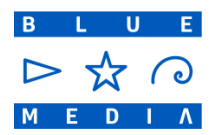

**Załącznik nr 1** "Regulamin funkcjonowania systemu płatności BlueCash"

# **Regulamin funkcjonowania systemu płatności BlueCash**

### **§ I - Postanowienia wstępne – definicje.**

1. **Bankiem Nadawcy** jest bank, z którego Nadawca, będący jego klientem, inicjuje realizacje Zlecenia płatniczego; przez Bank Nadawcy rozumie się także bank, w którego placówce Nadawca dokonuje wpłaty gotówkowej;

2. **Bankiem Odbiorcy** jest bank, którego klientem jest Odbiorca Zlecenia płatniczego oraz w którym ten Odbiorca posiada Rachunek płatniczy uznawany kwotą środków ze Zlecenia płatniczego;

3. **Bankiem współpracującym** jest nie będący Uczestnikiem bank, którego systemy wewnętrznej bankowości elektronicznej są zintegrowane z systemem informatycznym BlueCash, na podstawie odrębnej umowy współpracy, gdzie każda transakcja realizowana jest poprzez fizyczny przepływ środków pieniężnych, z wykorzystaniem standardowego przelewu bankowego.

4. **Blue Media** jest podmiotem prowadzącym System płatności: Blue Media spółka akcyjna z siedzibą w Sopocie przy ulicy Haffnera 6 wpisana do rejestru przedsiębiorców prowadzonego przez Sąd Rejonowy Gdańsk-Północ VIII Wydział Gospodarczy Krajowego Rejestru Sądowego pod numerem KRS 0000320590, NIP 585-13-51-185, Regon 191781561, o kapitale zakładowym w wysokości 2 000 000 PLN (w całości opłaconym).

5. **Centralny Rachunek Rozliczeniowy** jest to założony i prowadzony dla Blue Media rachunek bankowy, dla celów prowadzenia Rozrachunku w Systemie płatności BlueCash; Centralny Rachunek Rozliczeniowy może być prowadzony przez NBP – pod warunkiem wyrażenia przez NBP, w odrębnej procedurze, zgody na prowadzenie rachunku Bankowego dla Blue Media, lub przez inny bank wybrany przez Blue Media.

6. **Dedykowany rachunek Uczestnika (DRU)** jest to założony i prowadzony dla każdego Uczestnika, przez tego Uczestnika, rachunek bankowy dla celów prowadzenia Rozrachunku w Systemie płatności BlueCash; Uczestnik zagwarantuje Blue Media dostęp do Dedykowanego rachunku Uczestnika na zasadach określonych w Umowie o Uczestnictwo.

7. **Dzień Roboczy –** dzień tygodnia od poniedziałku do piątku, z wyłączeniem dni ustawowo wolnych od pracy.

8. **Kwota zabezpieczenia** to wartość wyrażona w PLN, zapewniona przez Blue Media na Centralnym Rachunku Rozliczeniowym, zabezpieczająca przeprowadzenie Rozrachunku w sytuacji awaryjnej, tj. gdy któryś z Uczestników do godziny 12.00 w dniu Rozrachunku nie wykona uznania Centralnego Rachunku Rozliczeniowego. Kwota zabezpieczenia może być utrzymywana na CRR w formie dodatniego zapisu księgowego lub może zostać zapewniona przez Blue Media w formie linii kredytowej w CRR na zasadach określonych w Umowie o uczestnictwo.

9. **Limit transakcji –** ustalona przez Uczestnika wartość maksymalnego Salda dodatniego Uczestnika; wysokość Limitu transakcji określa Umowa o uczestnictwo;

10. **Nadawcą** jest podmiot będący – w zależności od kontekstu - klientem Uczestnika lub klientem banku nie będącego Uczestnikiem albo podmiotem dokonującym wpłaty gotówkowej w placówce Uczestnika, zlecający wykonanie Zlecenia płatniczego do Odbiorcy, za pośrednictwem Systemu płatności albo z wykorzystaniem Systemu informatycznego BlueCash.

11. **NBP –** Narodowy Bank Polski;

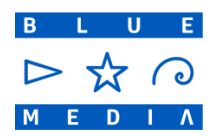

12. **Odbiorcą** jest podmiot będący – w zależności od kontekstu - klientem Uczestnika lub klientem banku nie będącego Uczestnikiem, do którego kierowane jest Zlecenie płatnicze od Nadawcy.

13. **Zleceniem płatniczym** jest udzielona bankowi lub – w zależności od okoliczności - Uczestnikowi dyspozycja Nadawcy obciążenia jego Rachunku płatniczego określoną kwotą lub pobrania od Nadawcy, na podstawie informacji zawartych w wypełnionym przez Nadawcę formularzu "Polecenie przelewu / wpłata gotówkowa" w wersji papierowej, określonej kwoty w gotówce i uznania tą kwotą Rachunku płatniczego Odbiorcy z wykorzystaniem Systemu płatności. Bank lub – w zależności od okoliczności - Uczestnik wykonuje dyspozycję Nadawcy w sposób przewidziany w umowie Rachunku płatniczego oraz w dokumentach określających funkcjonowanie Systemu płatności, w szczególności w Umowie o uczestnictwo.

14. **Pula zabezpieczeń** – wartość wyrażona w PLN, utrzymywana przez każdego Uczestnika na Dedykowanym rachunku Uczestnika, zabezpieczająca realizację przez każdego Uczestnika transakcji w Systemie płatności BlueCash; wysokość Puli zabezpieczeń określa Umowa o uczestnictwo;

15. **Rachunek płatniczy** – rachunek płatniczy w rozumieniu ustawy z dnia 19 sierpnia 2011r. o usługach płatniczych (Dz.U. 2011.199.1175), którego funkcjonalność umożliwia spełnienie warunków uczestnictwa w Systemie płatności BlueCash na zasadach określonych w obowiązujących dokumentach dotyczących tego systemu płatności.

16. **Rachunek Zabezpieczający -** założony i prowadzony dla Blue Media rachunek bankowy, dla celów prowadzenia Rozrachunku w Systemie płatności BlueCash odnośnie Zleceń płatniczych inicjowanych z poziomu Serwisu Zewnętrznego lub Serwisu Banku Współpracującego (spoza Systemu płatności BlueCash) oraz Zleceń płatniczych inicjowanych z poziomu SPBC kierowanych do banków nie będących Uczestnikami; Rachunek Zabezpieczający dla Blue Media może być prowadzony przez NBP – pod warunkiem wyrażenia przez NBP, w odrębnej procedurze, zgody na prowadzenie rachunku bankowego dla Blue Media, lub przez inny bank wybrany przez Blue Media.

17. **Regulamin** oznacza niniejszy Regulamin funkcjonowania systemu płatności BlueCash, określający zasady funkcjonowania i przystępowania do Systemu płatności.

18. **Rozliczeniem** jest operacja polegająca na zestawieniu wzajemnych zobowiązań i należności Blue Media i Uczestników, wynikających ze Zleceń rozrachunku przekazywanych między Blue Media i Uczestnikami w danym okresie rozliczeniowym;

19. **Rozrachunek** jest to operacja polegająca na realizacji wzajemnych zobowiązań i należności Uczestników i Blue Media wynikających z Salda; Rozrachunek odbywa się poprzez Centralny Rachunek Rozliczeniowy. Rozrachunek każdorazowo obejmuje okres rozliczeniowy będący Dniem Roboczym, z zastrzeżeniem zdania następnego. Jeśli okresem rozliczeniowym jest inny dzień niż Dzień Roboczy lub okresem rozliczeniowym jest Dzień Roboczy, w którym Rozrachunek nie był możliwy, wówczas Rozrachunek obejmuje łącznie te okresy rozliczeniowe i następuje w najbliższym Dniu Roboczym następującym po tym okresie lub po tych okresach.

20. **Saldo** oznacza wynik kompensaty zarejestrowanych przez danego Uczestnika w danym okresie rozliczeniowym zobowiązań i należności Uczestnika wobec Blue Media, wynikających ze Zleceń rozrachunku. Saldo dodatnie dla Uczestnika (Saldo ujemne dla Blue Media) oznacza sytuację, w której istnieje zobowiązanie Blue Media, jako operatora SPBC, do uznania Dedykowanego rachunku Uczestnika w chwili Rozrachunku. Saldo ujemne dla Uczestnika (Saldo dodatnie dla Blue Media) oznacza sytuację, w której istnieje zobowiązanie Uczestnika do uznania Centralnego Rachunku Rozliczeniowego w chwili Rozrachunku.

Strona 2 z 13

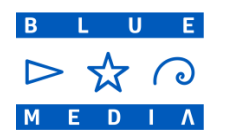

21. **Serwis Banku Współpracującego** – zintegrowany z Systemem informatycznym BlueCash serwis WWW Banku Współpracującego, umożliwiający, za pośrednictwem wewnętrznej bankowości elektronicznej, zlecanie przez Nadawcę realizacji Zleceń płatniczych:

22. **Serwis Zewnętrzny -** zintegrowany z Systemem informatycznym BlueCash serwis WWW, inny niż Serwis Banku, umożliwiający składanie przez Nadawcę realizacji Zleceń płatniczych;

23. **Systemem informatycznym BlueCash** jest system informatyczny, umożliwiający integrację z systemami informatycznymi Uczestników oraz wymianę komunikatów, w celu realizacji Zlecenia płatniczego pomiędzy Nadawcą a Odbiorcą.

24. **System płatności** (SPBC) jest rozwiązaniem mającym na celu przekazywanie środków pieniężnych, z różnych tytułów prawnych, pomiędzy Nadawcą a Odbiorcą, w czasie rzeczywistym, z wykorzystaniem mechanizmów Systemu informatycznego BlueCash oraz Systemów Zewnętrznych Uczestników.

25. **System Zewnętrzny** oznacza system informatyczny należący do Uczestnika lub Banku współpracującego, albo do którego przysługują tym podmiotom stosowne prawa, umożliwiający integrację z Systemem informatycznym BlueCash oraz wymianę komunikatów w celu realizacji Zleceń płatniczych składanych przez Nadawcę.

26. **Uczestnikami** Systemu płatności są banki przystępujące do Systemu płatności na podstawie Umowy o uczestnictwo, realizujące Zlecenia płatnicze dla Nadawcy. Uczestnikiem, na zasadach o których mowa w niniejszym Regulaminie oraz Umowie o uczestnictwo, może być także każdy inny podmiot będący dostawcą w rozumieniu art. 4 ustawy z dnia 19.08.2011r. o usługach płatniczych, który zgodnie ustawą z dnia 24.08.2001r. o ostateczności rozrachunku w systemach płatności i systemach rozrachunku papierów wartościowych oraz zasadach nadzoru nad tymi systemami może być uczestnikiem systemu płatności – w takim przypadku postanowienia wymienionych dokumentów stosuje się do takiego Uczestnika odpowiednio.

27. **Umową o uczestnictwo** jest zawierana przez Blue Media z Uczestnikiem umowa, na podstawie której Uczestnik przystępuje do Systemu płatności oraz realizuje działania określone w tej umowie; umowa określa wzajemne prawa i obowiązki stron oraz zasady odpowiedzialności.

28. **Zleceniem rozrachunku** jest wprowadzony do Systemu płatności przez Uczestnika komunikat przesyłany do Blue Media, z którego wynika obowiązek tego Uczestnika obciążenia rachunku bankowego Nadawcy określoną kwotą lub pobrania określonej kwoty w gotówce od Nadawcy oraz obowiązek spowodowania przez Blue Media uznania rachunku bankowego Odbiorcy tą samą kwotą, a także komunikat przesyłany od Blue Media do Uczestnika będącego bankiem Odbiorcy, z którego wynika obowiązek tego Uczestnika uznania rachunku bankowego Odbiorcy. Zlecenie rozrachunku zawiera w szczególności informacje dotyczące danych Nadawcy i Odbiorcy oraz kwotę, którą ma zostać uznany rachunek bankowy Odbiorcy. Szczegółową strukturę komunikatów zawartych w Zleceniu rozrachunku określa Umowa o uczestnictwo.

# **§ II - Ogólne zasady funkcjonowania Systemu płatności**

1. System płatności działa w oparciu o należący do Blue Media System informatyczny BlueCash.

Zlecenie rozrachunku, o określonej strukturze komunikatów. Następnie Blue<sub>Strona 3 z 13</sub> 2. Nadawca, chcąc zlecić transakcję z wykorzystaniem Systemu płatności, składa Zlecenie płatnicze do Uczestnika, którego jest klientem. Na podstawie złożonego przez Nadawcę Zlecenia płatniczego, Uczestnik składa do Blue Media

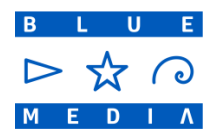

Media składa stosowne Zlecenie rozrachunku do Uczestnika będącego bankiem Odbiorcy.

3. System płatności funkcjonuje w oparciu o system wymiany komunikatów przekazywanych w ramach Zlecenia rozrachunku.

4. Na podstawie komunikatów zawartych w Zleceniu rozrachunku, Uczestnik będący dostawcą Odbiorcy stawia do dyspozycji Odbiorcy na jego Rachunku płatniczym kwotę równą wartości środków Zlecenia płatniczego, określoną w Zleceniu rozrachunku. W określonym terminie następuje kompensata i Rozrachunek wzajemnych należności i zobowiązań Blue Media oraz Uczestników.

5. System płatności funkcjonuje 24 godziny na dobę, 7 dni w tygodniu (model 7/24/365), z tym że dni funkcjonowania Systemu płatności mogą się różnić dla poszczególnych Uczestników, w zależności od dni funkcjonowania systemów informatycznych tych Uczestników gwarantujących dostęp do wewnętrznej bankowości elektronicznej. Szczegółowy wykaz lub określenie dni, w których System płatności nie funkcjonuje dla poszczególnych Uczestników określają Umowy o uczestnictwo.

6. System płatności zostaje otwarty w dniu jego produkcyjnego uruchomienia i działa w czasie rzeczywistym, z tym że System płatności może być niedostępny dla niektórych Uczestników w godzinach przewidzianych na prace informatyczne lub konserwację lub w godzinach, w których nie działają systemy informatyczne Uczestników gwarantujące dostęp do wewnętrznej bankowości elektronicznej. O godzinach, w których System płatności nie będzie dostępny dla poszczególnych lub wszystkich Uczestników, Blue Media i Uczestnicy będą się nawzajem informować w trybie przyjętym w podpisanej Umowie o uczestnictwo.

7. Składanie Zleceń rozrachunku możliwe jest na bieżąco, w każdej chwili funkcjonowania Systemu płatności, z uwzględnieniem Limitu transakcji danego Uczestnika. Komunikaty zawierające informacje dotyczące Zlecenia rozrachunku dostępne są dla każdego Uczestnika on-line.

8. System płatności obsługuje Zlecenia płatnicze pochodzące zarówno od Uczestników, jak i od banków, które nie są uczestnikami Systemu płatności oraz wpłaty gotówkowe. Do wpłat gotówkowych postanowienia Regulaminu oraz Umowy o uczestnictwo dotyczące Zleceń płatniczych stosuje się odpowiednio.

9. Wprowadzenie Zlecenia rozrachunku do Systemu płatności następuje z chwilą wygenerowania przez Uczestnika, za pośrednictwem systemu informatycznego, komunikatu w formacie określonym w dokumentacji technicznej, stanowiącej Załącznik nr 2 do Umowy o uczestnictwo, zawierającej podstawowe informacje dotyczące Zlecenia rozrachunku. W przypadku Zleceń płatniczych inicjowanych z poziomu Serwisów Banków Współpracujących oraz Serwisów Zewnętrznych, za moment równoważny z wprowadzeniem Zlecenia rozrachunku do Systemu płatności przyjmuje się uznanie rachunku bankowego Blue Media prowadzonego w banku Nadawcy, kwotą Zlecenia płatniczego. Na podstawie informacji pochodzących z takiego przelewu Blue Media generuje Zlecenie rozrachunku, które jest kierowane do Uczestnika będącego Bankiem Odbiorcy, na zasadach określonych w dokumentacji technicznej, stanowiącej Załącznik nr 2 do Umowy o uczestnictwo.

10. Zlecenie rozrachunku w Systemie płatności może zostać odwołane nie później niż do momentu autoryzacji transakcji przez Nadawcę Zlecenia płatniczego skierowanego do Uczestnika.

11. Zlecenia rozrachunku są realizowane w trybie on-line na podstawie kryterium pierwszeństwa ich złożenia do Systemu płatności.

12. Ostateczność Rozrachunku w SPBC następuje z momentem rozpoczęcia sesji rozliczeniowej.

Strona 4 z 13

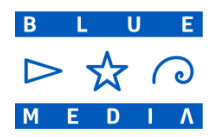

13. Walutą Rozrachunku jest złoty polski (PLN).

### **§ III – Szczegółowe kwestie techniczne**

- 1. Szczegółowe kwestie techniczne, w tym: sposób składania Zleceń rozrachunku do SPBC, przepływ informacji w Systemie płatności, złożenie Zlecenia płatniczego przez Nadawcę i przyjęcie tego zlecenia przez Blue Media do Systemu płatności, parametry Zlecenia rozrachunku, autoryzacja, przygotowanie Zlecenia rozrachunku do Uczestnika zostały opisane w dokumentacji technicznej, stanowiącej Załącznik nr 2 do Umowy o uczestnictwo.
- 2. Zasady rozpatrywania reklamacji Uczestników przez Blue Media zostały opisane w odrębnym dokumencie, stanowiącym Załącznik nr 4 do Umowy o uczestnictwo.

# **§ IV Uczestnictwo w Systemie płatności**

1. Uczestnik Systemu płatności musi spełniać przez cały okres uczestniczenia w Systemie płatności następujące warunki:

- a) prowadzi na terenie Polski działalność gospodarczą zgodnie z powszechnie obowiązującymi przepisami prawa, w tym posiada wymagane prawem zezwolenia na prowadzenie tej działalności lub wpis do stosownego rejestru;
- b) posiada infrastrukturę informatyczną spełniającą wymagane przez Blue Media standardy bezpieczeństwa i efektywności sytemu informatycznego, zapewniającą bezpieczne współdziałanie z systemami informatycznymi Blue Media; zgodnie z wytycznymi Blue Media infrastruktura informatyczna powinna spełniać następujące wymogi: dostęp do wewnętrznej bankowości elektronicznej co najmniej 12 godzin w ciągu doby i co najmniej 5 dni w tygodniu;

2. Status Uczestnika otrzymuje się z dniem wejścia w życie Umowy o uczestnictwo. Wszelkie odstępstwa od treści wzoru Umowy o uczestnictwo, ustalone w trybie negocjacji, wymagają zatwierdzenia przez Zarząd Blue Media. Odstępstwa nie mogą dotyczyć zasad funkcjonowania Systemu płatności.

3. Uczestnik może rozpocząć wykonywanie czynności w Systemie płatności od dnia potwierdzenia przez Blue Media pozytywnego przeprowadzenia testów informatycznych obejmujących integrację Systemu Zewnętrznego Uczestnika, którym posługuje się on w celu wykonywania działań w Systemie płatności z Systemem informatycznym BlueCash i otrzymaniu dostępu od Blue Media do Systemu płatności. Uzyskanie dostępu do Systemu płatności BlueCash może nastąpić nie wcześniej niż po uiszczeniu przez Uczestnika stosownej opłaty technicznej za podłączenie Uczestnika do Systemu płatności BlueCash.

4. Zawieszenie Uczestnika w dostępie do Systemu płatności następuje w wypadku stwierdzenia przez Blue Media naruszenia warunków uczestnictwa w Systemie płatności; zawieszenie trwa do końca terminu wyznaczonego przez Blue Media w wezwaniu do usunięcia naruszeń i zaprzestania naruszania warunków uczestnictwa;

- 5. Wykluczenie Uczestnika z Systemu płatności następuje w wypadku:
	- a) bezskutecznego upływu terminu, o którym mowa w ust. 4 powyżej w takiej sytuacji Blue Media może wypowiedzieć Uczestnikowi Umowę o Uczestnictwo, a jeżeli dalsze pozostawanie Uczestnika w Systemie płatności zagraża interesom innych Uczestników lub Nadawców albo Odbiorców, lub naraża ich na szkodę, może bez zachowania terminu

Strona 5 z 13

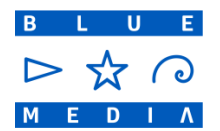

wypowiedzenia wykluczyć Uczestnika z Systemu płatności;

- b) ogłoszenia upadłości Uczestnika;
- c) wydania przez organ nadzoru decyzji o zawieszeniu działalności Uczestnika lub odebraniu Uczestnikowi uprawnień koniecznych dla prowadzenia przez niego działalności gospodarczej oraz do uczestnictwa w Systemie płatności;
- 6. Z dniem rozwiązania Umowy o uczestnictwo wygasa status Uczestnika.

# **§ V – Zobowiązania i odpowiedzialność podmiotów w Systemie płatności**

1. Przystępując i uczestnicząc w Systemie płatności, **Uczestnik zobowiązany jest do**:

- a) prowadzenia działalności gospodarczej zgodnie z powszechnie obowiązującymi przepisami prawa, w szczególności na podstawie koniecznych zgód i zezwoleń;
- b) poinformowania Blue Media o skutecznym złożeniu wniosku o ogłoszenie upadłości lub rozpoczęciu likwidacji Uczestnika;
- c) poinformowania Blue Media o korzystaniu przez Nadawcę z Systemu płatności w sposób niezgodny z prawem lub sprzeczny z dobrymi obyczajami, jeżeli Uczestnik wiedzę taką posiada;
- d) przesyłania do Blue Media komunikatów z danymi dotyczącymi Zleceń rozrachunku w formacie określonym przez Blue Media;
- e) zapewnienia nieprzerwanego i niezakłóconego działania serwisu WWW Uczestnika oraz narzędzi wewnętrznej bankowości elektronicznej, z których Nadawcy korzystają za pośrednictwem serwisu WWW Uczestnika;
- f) założenia i prowadzenia rachunku bankowego, służącego do rozliczeń tego Uczestnika z Blue Media w Systemie płatności oraz utrzymywania i prowadzenia tego rachunku przez cały czas trwania współpracy w Systemie płatności;
- g) zapewnienia i utrzymywania przez cały czas trwania współpracy, na Dedykowanym rachunku Uczestnika służącym do czynności w ramach Systemu płatności BlueCash kwotę środków pieniężnych służącą zabezpieczeniu płynności Rozrachunku, w wysokości określonej w Umowie o uczestnictwo oraz uzupełniać każdego Dnia Roboczego kwotę, o której mowa, do ustalonej Puli zabezpieczeń w terminie i na zasadach określonych w Umowie o uczestnictwo;
- h) obciążenia Rachunku płatniczego Nadawcy, w przypadku gdy Nadawca jest klientem Uczestnika, wskazaną przez Nadawcę kwotą Zlecenia płatniczego, którą docelowo ma zostać uznany rachunek Odbiorcy;
- i) pozostawienia do dyspozycji Odbiorcy, na jego Rachunku płatniczym, w przypadku gdy Odbiorca jest klientem Uczestnika, środków pieniężnych w kwocie wynikającej ze Zlecenia rozrachunku otrzymanego od Blue Media, a dotyczącego tego Odbiorcy.

2. **Blue Media**, jako podmiot prowadzący System płatności, **zobowiązana jest do**:

- a) przyjmowania od Uczestników i wysyłania do Uczestników Zleceń rozrachunku zgodnie z procedurą przepływu informacji w Systemie płatności;
- b) dostarczenia Uczestnikom Systemu informatycznego BlueCash, Strona 6 z 13

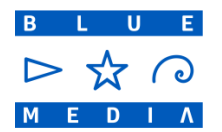

umożliwiającego wymianę Zleceń rozrachunku między Uczestnikami a Blue Media oraz umożliwiającego przeprowadzenie w Systemie płatności Rozrachunku;

- c) zapewnienia nieprzerwanego i niezakłóconego działania Systemu informatycznego BlueCash, służącego do obsługi Systemu płatności, a w szczególności do sprawowania serwisu technicznego Systemu informatycznego BlueCash, mającego na celu identyfikację i usuwanie mogących powstać awarii;
- d) zintegrowania Systemów Zewnętrznych z Systemem informatycznym BlueCash, w sposób umożliwiający wymianę komunikatów pomiędzy Uczestnikami a Blue Media oraz w sposób umożliwiający prawidłowy i terminowy Rozrachunek pomiędzy Blue Media a Uczestnikami w Systemie płatności;
- e) dokonywania prawidłowego i terminowego Rozrachunku w Systemie płatności, wynikającego z Sald określonych w raportach rozliczeniowych, na zasadach i w terminach określonych w niniejszym Regulaminie;
- f) kontrolowania on-line bieżącej kompensacji zobowiązań i należności Blue Media oraz Uczestników i blokowania usługi dla klientów Uczestnika, w przypadku, gdy w wyniku zrealizowanej transakcji ujemne Saldo tego Uczestnika miałoby przekroczyć wysokość Puli zabezpieczeń ustalonej przez tego Uczestnika, do momentu wzrostu tego Salda do poziomu umożliwiającego dalszą realizację usługi Zlecenia płatniczego z zachowaniem Limitu transakcji, o którym mowa;
- g) zapewnienia przez cały czas trwania współpracy, na Centralnym Rachunku Rozliczeniowym Kwoty zabezpieczenia w wysokości określonej w Umowie o uczestnictwo oraz, w przypadku zobowiązania do utrzymywania Kwoty zabezpieczenia środkami własnymi na CRR, uzupełniać każdego dnia kwotę, o której mowa, do ustalonego poziomu, w terminie i na zasadach określonych w Umowie o uczestnictwo.

3. Uczestnik za działania podejmowane w Systemie płatności ponosi odpowiedzialność na zasadach ogólnych. W szczególności Uczestnik odpowiedzialny jest za:

- a) szkody poniesione przez Blue Media z powodu nienależytego funkcjonowania strony WWW lub narzędzi wewnętrznej bankowości elektronicznej należących do Uczestnika;
- b) przekazanie w Zleceniu rozrachunku komunikatu w formacie niezgodnym z ustalonym z Blue Media, jeżeli z tego tytułu wynikła szkoda dla Blue Media lub Nadawcy albo Odbiorcy, którego roszczenie zobowiązana była spełnić Blue Media;
- c) szkodę poniesioną przez Odbiorcę lub Nadawcę, w przypadku, gdy Odbiorca lub Nadawca jest klientem Uczestnika, w wyniku braku obciążenia rachunku Nadawcy lub braku albo pozostawienia nieprawidłowej ilości środków pieniężnych do dyspozycji na rachunku Odbiorcy;
- d) prawidłowe i terminowe przekazanie środków pieniężnych na Centralny Rachunek Rozliczeniowy Blue Media, w wyniku Rozrachunku;
- e) terminowe i prawidłowe uzupełnienie na Dedykowanym Rachunku Uczestnika kwoty Puli zabezpieczeń określonej w Umowie o uczestnictwo.

4. Blue Media za prowadzenie Systemu płatności oraz za działania podejmowane w Systemie płatności ponosi wobec Uczestników odpowiedzialność na zasadach ogólnych, z zastrzeżeniem ust. 5-7 poniżej. Blue Media w szczególności

Strona 7 z 13

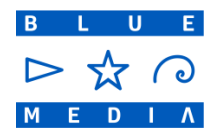

ponosi odpowiedzialność za:

- a) prawidłowe funkcjonowanie systemu informatycznego umożliwiające nieprzerwaną i niezakłóconą oraz terminową wymianę komunikatów przekazywanych w Zleceniach rozrachunku;
- b) prawidłowe i terminowe przekazanie środków pieniężnych z Rachunku Zabezpieczającego na Centralny Rachunek Rozliczeniowy, w wyniku Rozrachunku;
- c) prawidłowe i terminowe przekazanie środków pieniężnych z Centralnego Rachunku Rozliczeniowego Blue Media na Dedykowane rachunki Uczestników, w wyniku Rozrachunku;
- d) terminowe i prawidłowe uzupełnienie salda na Rachunku Zabezpieczającym dla Rozrachunku w celu realizacji transferu środków do Uczestników, w przypadku gdy w realizacji Zlecenia płatniczego bierze udział Bank nie będący Uczestnikiem.

5. Blue Media nie ponosi odpowiedzialności za zdarzenia wynikające z przesyłania komunikatów w drodze teletransmisji, jeżeli warunki tej teletransmisji określa umowa łącząca Uczestnika z operatorem sieci.

6. Blue Media nie ponosi odpowiedzialności za prawidłowe funkcjonowanie narzędzi wewnętrznej bankowości elektronicznej, za pośrednictwem której Nadawca lub Odbiorca korzysta z Systemu płatności; za szkodę poniesioną przez Nadawcę lub Odbiorcę w związku z nieprawidłowym działaniem tych narzędzi wyłączną odpowiedzialność ponosi Uczestnik, którego problem dotyczy.

7. Blue Media nie ponosi odpowiedzialności za prawidłowe funkcjonowanie strony internetowej Uczestnika, z poziomu której następuje korzystanie z narzędzi bankowości elektronicznej przez Nadawcę lub Odbiorcę.

# **§ VI - Przepływ środków w ramach Systemu płatności**

1. Okres rozliczeniowy rozpoczyna się codziennie o godz. 00.00 i zamykany jest godz. 23.59.59.

2. Po zamknięciu okresu rozliczeniowego generowany jest raport rozliczeniowy zawierający wszystkie wynikające ze Zleceń rozrachunku operacje powodujące powstanie zobowiązań i należności dla danego Uczestnika oraz w podsumowaniu - Saldo i pozostałe dane niezbędne do wykonania przelewu w ramach procedury Rozrachunku.

3. Z zastrzeżeniem ust. 6 - 12 poniżej, na podstawie raportów rozliczeniowych, w Dniu Roboczym następującym po zamknięciu ostatniego okresu rozliczeniowego następuje Rozrachunek pomiędzy Uczestnikiem a Blue Media:

- a) od godz. 00.00 do godz. 12.00:
- Jeżeli z raportów rozliczeniowych wynika, że Uczestnik ma zobowiązania do Blue Media na kwotę środków wynikających z obciążenia przez tego Uczestnika Rachunku płatniczego Nadawców Zlecenia płatniczego, będących jego klientami, za okresy rozliczeniowe od ostatniego Rozrachunku, Uczestnik ma obowiązek złożenia poleceń przelewów do systemu płatności, z którego korzysta (np. SORBNET) w takim terminie, aby było możliwe obciążenie Dedykowanego rachunku Uczestnika i uznanie Centralnego Rachunku Rozliczeniowego do godz. 12.00.

b) od godz. 12.01 – 16.00:

Odbiorców Zlecenia płatniczego, będących jego klientami, za okresy<br>Strona 8 z 13 Jeżeli z raportów rozliczeniowych wynika, że Blue Media ma zobowiązania do Uczestnika na kwotę środków pozostawionych przez tego Uczestnika do dyspozycji

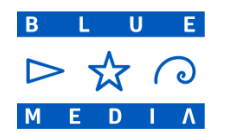

rozliczeniowe od ostatniego Rozrachunku, Blue Media ma obowiązek złożenia poleceń przelewów do banku, w którym utrzymuje Centralny Rachunek Rozliczeniowy w takim terminie, aby możliwe było obciążenie Centralnego Rachunku Rozliczeniowego i uznanie Dedykowanego rachunku Uczestnika do godz. 16.00.

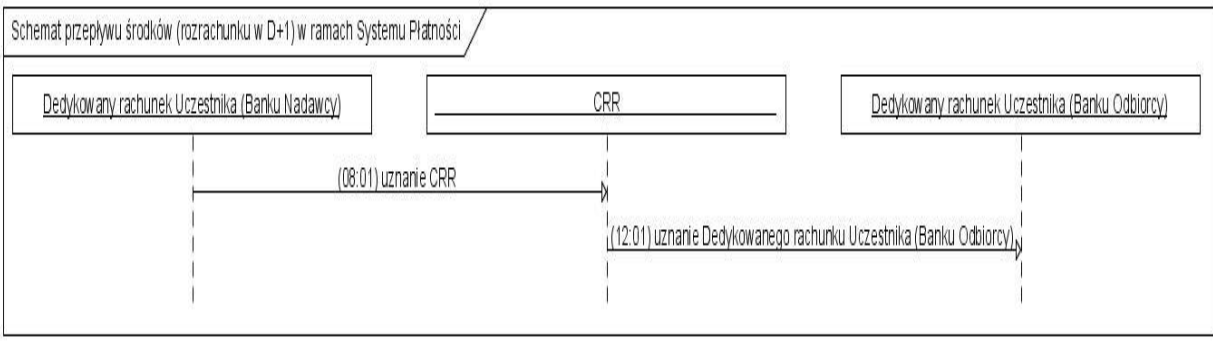

4. Środki pieniężne są transferowane wyłącznie w przypadku, gdy Saldo będzie dodatnie lub ujemne. W przypadku, gdy Saldo wyniesie "0", środki pieniężne pomiędzy Centralnym Rachunkiem Rozliczeniowym Blue Media a Dedykowanym rachunkiem Uczestnika nie są transferowane.

5. Rozrachunek następuje pomiędzy Dedykowanym rachunkiem danego Uczestnika a Centralnym Rachunkiem Rozliczeniowym Blue Media.

6. Rozrachunek każdorazowo obejmuje okres rozliczeniowy będący Dniem Roboczym, z zastrzeżeniem zdania następnego. Jeśli okresem rozliczeniowym jest inny dzień niż Dzień Roboczy lub okresem rozliczeniowym jest Dzień Roboczy, w którym Rozrachunek nie był możliwy, wówczas Rozrachunek obejmuje łącznie te okresy rozliczeniowe i następuje w najbliższym Dniu Roboczym następującym po tym okresie lub po tych okresach.

7. W przypadku, gdy Zlecenie płatnicze inicjowane jest spoza Systemu płatności, każda transakcja zainicjowana przez Nadawcę powoduje transfer środków (fizyczne przekazanie środków) na rachunek Blue Media prowadzony przez Blue Media w tym samym banku co bank Nadawcy, nie będący Uczestnikiem. Dalsza wymiana komunikatów oraz Rozrachunek pomiędzy Blue Media a Uczestnikiem będącym bankiem Odbiorcy, którego dotyczy Zlecenie płatnicze odbywa się na zasadach określonych w ustępach poniższych.

8. Na potrzeby zabezpieczenia Rozrachunku dla przelewów realizowanych z banków nie będących Uczestnikami do Systemu płatności Blue Media prowadzi Rachunek Zabezpieczający. Rozrachunek pomiędzy Rachunkiem Zabezpieczającym a Centralnym Rachunkiem Rozliczeniowym przeprowadzany jest według analogicznych zasad jak Rozrachunek pomiędzy Dedykowanym rachunkiem Uczestnika a Centralnym Rachunkiem Rozliczeniowym, z zastrzeżeniem ust. 9 – 10 poniżej.

9. Po autoryzacji transakcji przez Nadawcę, Bank Nadawcy wykonuje przelew wewnątrzbankowy uznający rachunek Blue Media prowadzony w tym samym banku (środki przekazywane są fizycznie z Rachunku płatniczego Nadawcy na dedykowany rachunek zbiorczy Blue Media w tym samym banku).

rachunkiem Uczestnika następuje w Dniu Roboczym następującym po Strona 9 z 13 10. Po otrzymaniu statusu informującego o autoryzacji Zlecenia płatniczego, System informatyczny BlueCash przygotowuje i przekazuje Zlecenie rozrachunku do Uczestnika, będącego bankiem Odbiorcy. Rozrachunek, na podstawie raportów rozliczeniowych, pomiędzy Rachunkiem Zabezpieczającym a Dedykowanym

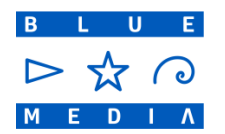

zamknięciu ostatniego okresu rozliczeniowego z wykorzystaniem Centralnego Rachunku Rozliczeniowego według poniższych zasad:

- a) od godz. 00.00 do godz. 12.00:
	- o Jeżeli z raportów rozliczeniowych wynika, że Blue Media ma zobowiązania do Uczestnika na kwotę środków wynikających ze Zleceń płatniczych kierowanych spoza Systemu płatności (z poziomu Serwisu Zewnętrznego lub Serwisu Banku Współpracującego) do danego Uczestnika, za okresy rozliczeniowe od ostatniego Rozrachunku, Blue Media ma obowiązek złożenia poleceń przelewów do systemu płatności w takim terminie, aby było możliwe obciążenie Rachunku Zabezpieczającego i uznanie Centralnego Rachunku Rozliczeniowego do godz. 12.00.
- b) od godz. 12.01 16.00:
	- o Blue Media ma obowiązek złożenia poleceń przelewów do banku, w którym utrzymuje Centralny Rachunek Rozliczeniowy w takim terminie, aby możliwe było obciążenie Centralnego Rachunku Rozliczeniowego i uznanie Dedykowanego rachunku Uczestnika do godz. 16.00.

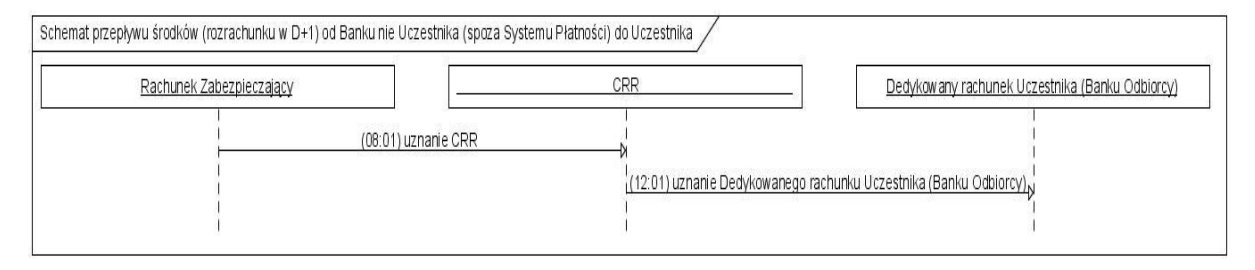

Powstała w wyniku takich Zleceń płatniczych nadpłata na rachunku Blue Media w banku Nadawcy nie będącym Uczestnikiem, w kolejnym Dniu Roboczym transferowana jest na Rachunek Zabezpieczający, uzupełniając tym samym utrzymywane na tym rachunku saldo.

11. W przypadku, gdy Zlecenie płatnicze inicjowane jest w Systemie płatności oraz skierowane jest do Odbiorcy, którego bank nie jest Uczestnikiem Systemu płatności, zainicjowanie takiej transakcji przez Nadawcę powoduje przekaz Zlecenia rozrachunku na zasadach właściwych dla Systemu płatności, a następnie wykonanie przez Blue Media przelewu wewnątrzbankowego z rachunku bankowego prowadzonego dla Blue Media w banku Odbiorcy na rachunek bankowy Odbiorcy w tym samym banku. Rozrachunek takich transakcji w Systemie płatności odbywa się na zasadach określonych w ustępach poniższych.

12. Po poprawnej rejestracji Zlecania rozrachunku, zautoryzowaniu transakcji przez Nadawcę i otrzymaniu przez System płatności statusu informującego o autoryzacji Zlecenia płatniczego przez Nadawcę, System informatyczny BlueCash przygotowuje Zlecenie rozrachunku oraz na jego podstawie wykonuje niezwłocznie przelew wewnątrzbankowy z dedykowanego rachunku Blue Media w banku Odbiorcy na rachunek Odbiorcy w tym samym banku, fizycznie przelewając środki. Na wymienionym powyżej dedykowanym rachunku Blue Media w banku Odbiorcy, Blue Media utrzymuje środki w wysokości gwarantującej ciągłość działania usługi. Każdy zrealizowany przelew z tego dedykowanego rachunku na rachunek bankowy Odbiorcy w tym samym banku automatycznie pomniejsza wysokość kwoty gwarantującej, o której mowa w zdaniu poprzednim. Limit wypłat ograniczony jest wysokością przechowywanych na danym koncie środków.

następuje w Dniu Roboczym następującym po zamknięciu ostatniego okresu Strona 10 z 13 13. Rozrachunek, na podstawie raportów rozliczeniowych, pomiędzy Rachunkiem Zabezpieczającym a Dedykowanym rachunkiem Uczestnika

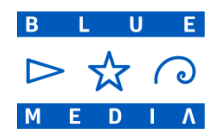

rozliczeniowego z wykorzystaniem Centralnego Rachunku Rozliczeniowego według poniższych zasad::

- a) od godz. 00.00 do godz. 12.00:
	- Jeżeli z raportów rozliczeniowych wynika, że Uczestnik ma zobowiązania do Blue Media w wyniku Zleceń płatniczych inicjowanych w Systemie płatności - kierowanych poza System płatności (do Banków nie Uczestników) na kwotę środków wynikających z obciążenia przez tego Uczestnika rachunku bankowego Nadawców Zleceń płatniczych, będących jego klientami, za okresy rozliczeniowe od ostatniego Rozrachunku, Uczestnik ma obowiązek złożenia poleceń przelewu do systemu płatności, z którego korzysta (np. SORBNET) w takim terminie, aby było możliwe obciążenie Dedykowanego rachunku Uczestnika i uznanie Centralnego Rachunku Rozliczeniowego do godz. 12.00
	- b) od godz. 12.01 16.00:
		- o Blue Media ma obowiązek złożenia poleceń przelewów do banku, w którym utrzymuje Centralny Rachunek Rozliczeniowy w takim terminie, aby możliwe było obciążenie Centralnego Rachunku Rozliczeniowego i uznanie Rachunku Zabezpieczającego do godz. 16.00.:

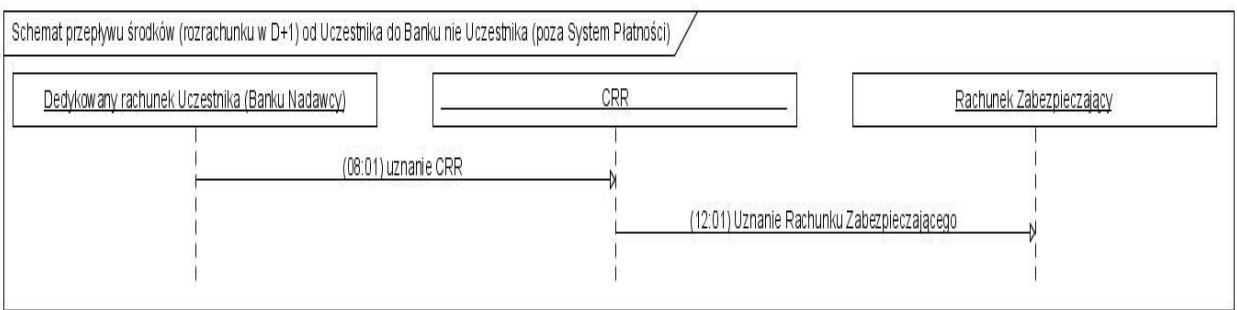

Powstała w wyniku takich Zleceń płatniczych nadpłata na Rachunku Zabezpieczającym w kolejnym Dniu Roboczym transferowana jest na dedykowany rachunek Blue Media w banku Odbiorcy (nie będącym Uczestnikiem), w celu uzupełnienia środków gwarantujących ciągłość działania usługi.

# **§ VII Zabezpieczenie płynności Rozrachunku**

1. System informatyczny BlueCash umożliwia bieżące monitorowanie poziomu kwoty zobowiązań i należności, a także poziomu zabezpieczeń udzielonych przez Uczestnika i Blue Media oraz dostosowanie tych poziomów do bieżących potrzeb Systemu płatności – po uwzględnieniu stosownych zmian w umowie z Uczestnikiem.

2. Zabezpieczenie płynności Rozrachunku dla Zleceń płatniczych realizowanych w całości w Systemie Płatności BlueCash przedstawia się następująco:

A. Zabezpieczenie ze strony Blue Media:

Kwota zabezpieczenia w wysokości 100% Puli zabezpieczeń tego Uczestnika, który w Systemie płatności BlueCash posiada najwyższą Pulę zabezpieczeń, zgodnie z Umową o uczestnictwo.

B. Zabezpieczenie ze strony Uczestnika:

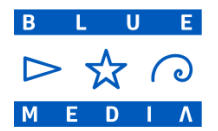

- a) Limit transakcji. W przypadku, gdy realizacja Zlecenia płatniczego miałaby przekroczyć określony przez Uczestnika Limit transakcji, próby rejestracji kolejnych Zleceń rozrachunku kierowanych do danego Uczestnika są odrzucane, do momentu obniżenia aktualnego dodatniego Salda Uczestnika do poziomu Limitu transakcji;
- b) zapewnienie na Dedykowanym rachunku Uczestnika określonej w tej Umowie Puli zabezpieczeń. Wysokość Puli zabezpieczeń dla danego Uczestnika jest równa co najmniej podwójnej wartości Limitu transakcji tego Uczestnika. Maksymalne zadłużenie Systemu płatności względem Uczestnika, pomiędzy kolejnymi Rozrachunkami, wynikające z chwilowej przewagi zleceń kierowanych z Systemu płatności do Uczestnika, nie może przekroczyć wartości Puli zabezpieczeń określonej w Umowie uczestnictwa danego Uczestnika.

3. Zabezpieczenie płynności Rozrachunku dla przelewów realizowanych z banków nie będących Uczestnikami do Systemu płatności przedstawia się następująco:

A. Zabezpieczenie ze strony Blue Media:

Blue Media zobligowana jest do utrzymywania na swoim Rachunku Zabezpieczającym odpowiedniego salda, zabezpieczającego dzienne obciążenia tego rachunku w celu realizacji transferu środków – za pośrednictwem Centralnego Rachunku Rozliczeniowego - do Uczestników będących bankami Odbiorców. Wysokość kwoty ustalona jest z uwzględnieniem zachowania płynności Rozrachunku dla całego Systemu płatności, bez rozróżniania na kwotę przypadającą na poszczególnych Uczestników.

> B. Zabezpieczenie ze strony Uczestnika jest takie samo jak wskazane w ust. 2 lit. B) powyżej.

4. Zabezpieczenie płynności Rozrachunku dla Zleceń płatniczych wychodzących z Systemu płatności BlueCash do banków nie będących Uczestnikami przedstawia się następująco:

A. Zabezpieczenie ze strony Blue Media:

Dla zapewnienia bezpieczeństwa przepływu środków w Systemie płatności BlueCash Blue Media na Centralnym Rachunku Rozliczeniowym utrzymuje Kwotę zabezpieczenia zgodnie z ust. 2 lit. A. powyżej.

> B. Zabezpieczenie ze strony Uczestnika jest takie samo jak wskazane w ust. 2 lit. B) b) powyżej.

5. Szczegółowe postanowienia dotyczące Zabezpieczenia płynności Rozrachunku określa Załącznik nr 2 do Umowy o uczestnictwo.

# **§ VIII - Postanowienia końcowe**

1. Niniejszy Regulamin jest dostępny na stronie internetowej Blue Media oraz w siedzibie Blue Media.

2. Regulamin może zostać zmieniony przez Zarząd Spółki.

Prezesa NBP na te zmiany. W przypadku zmiany Regulaminu Uczestnik ma<sub>Strona 12 z 13</sub> 3. Zmiany niniejszego Regulaminu wchodzą w życie w terminie trzydziestu dni od daty poinformowania Uczestników o jego zmianie. W przypadku zmian powodujących zmiany zasad funkcjonowania Sytemu płatności BlueCash, Uczestnicy zostaną poinformowani o takich zmianach nie wcześniej niż po wyrażeniu zgody przez

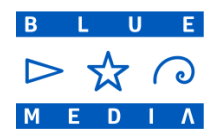

prawo wypowiedzieć Umowę o uczestnictwo w systemie płatności z zachowaniem terminu wypowiedzenia określonego w tej Umowie. Blue Media poinformuje Uczestników o zmianach Regulaminu oraz o wyrażeniu przez Prezesa NBP zgody na zmiany powodujące zmiany zasad funkcjonowania Systemu płatności BlueCash w trybie przesłania wiadomości e-mail na wskazane przez Uczestników w Umowie o uczestnictwo adresy e-mail.

Strona 13 z 13